## **Antrag auf kurzzeitige Arbeitsverhinderung gemäß § 2 Pflegezeitgesetz**

1

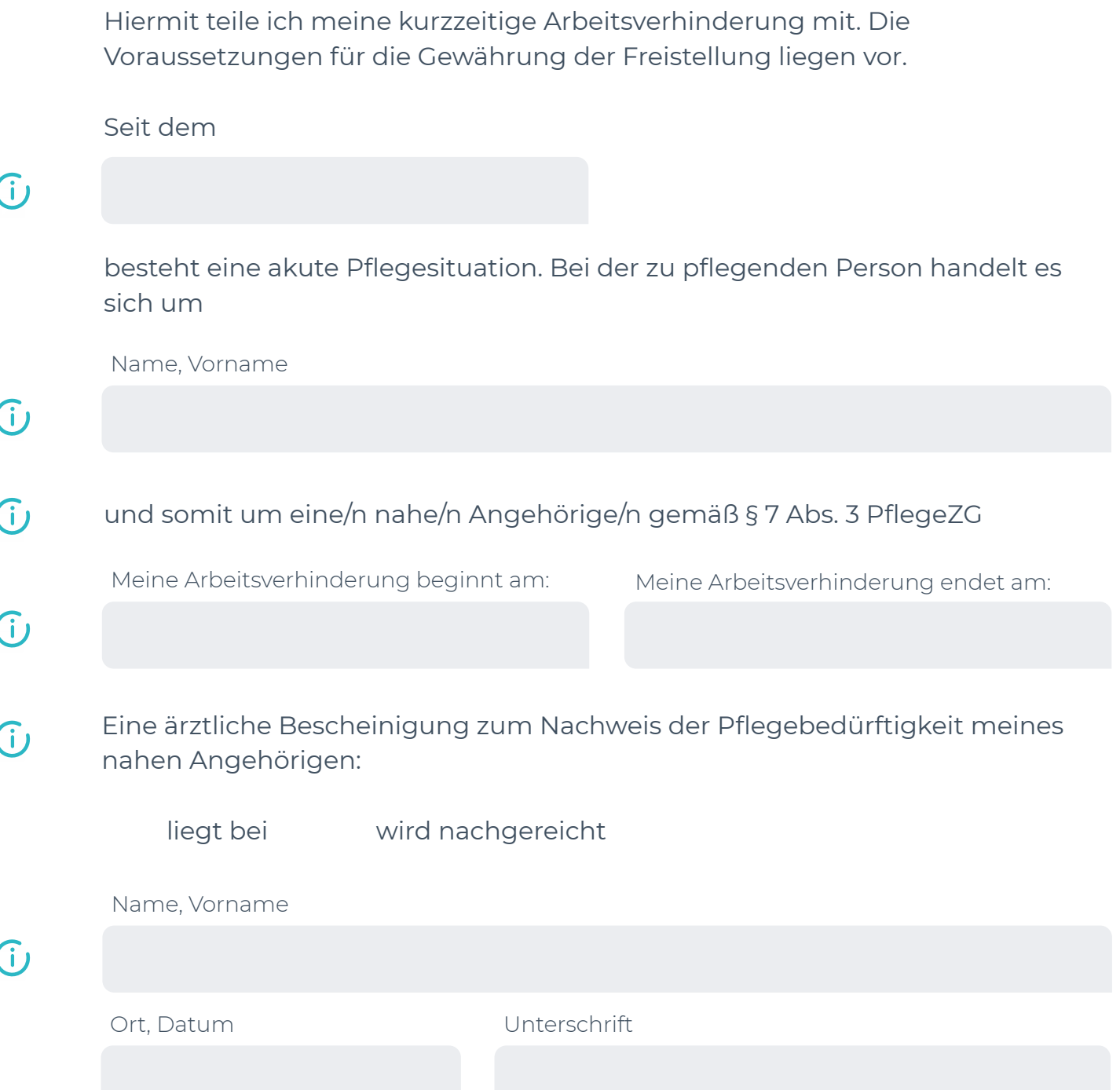